Odbc State = Im002 [Native](http://begin.com-document.ru/goto.php?q=Odbc State = Im002 Native Error Code = 0) Error Code = 0 >[>>>CLICK](http://begin.com-document.ru/goto.php?q=Odbc State = Im002 Native Error Code = 0) HERE<<<

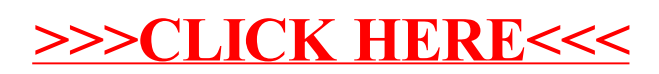